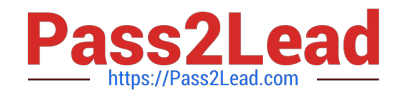

# **MAGENTO-CERTIFIED-PROFESSION AL-CLOUD-DEVELOPERQ&As**

Magento Certified Professional Cloud Developer

## **Pass Magento MAGENTO-CERTIFIED-PROFESSIONAL-CLOUD-DEVELOPER Exam with 100% Guarantee**

Free Download Real Questions & Answers **PDF** and **VCE** file from:

**https://www.pass2lead.com/magento-certified-professional-cloud-developer.html**

100% Passing Guarantee 100% Money Back Assurance

Following Questions and Answers are all new published by Magento Official Exam Center

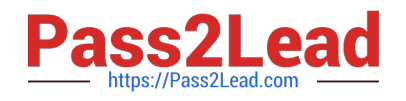

https://www.pass2lead.com/magento-certified-professional-cloud-developer 2024 Latest pass2lead MAGENTO-CERTIFIED-PROFESSIONAL-CLOUD-DEVELOPER PDF and VCE dumps Download

- **C** Instant Download After Purchase
- **@ 100% Money Back Guarantee**
- 365 Days Free Update
- 800,000+ Satisfied Customers

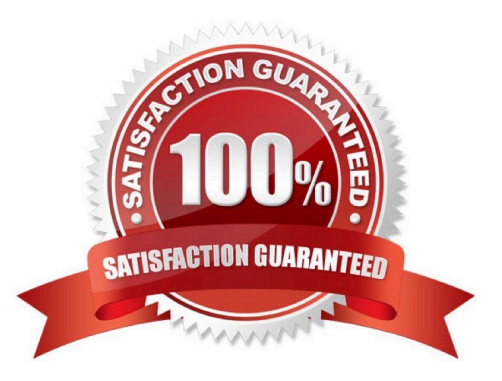

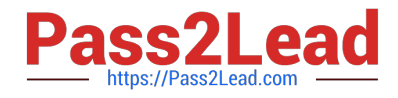

#### **QUESTION 1**

You need to install a third party extension which is provided in a tar archive. It expands to a folder structure in app/code/MyCompany/MyModule.

Which action do you take to install the extension?

- A. Use the composer package command to create a composer package and install it with composer require
- B. Use the composer-merge-plugin to enable support for extension in app/code
- C. Add it to the project in app/code and commit it to git
- D. Request composer repository credentials from the extension vendor

Correct Answer: C

#### **QUESTION 2**

You need to specify the admin password using an environment variable. You have created an environment variable env:ADMIN\_PASSWORD with a valid password. When attempting to log in to the Magento Admin it is not accepting the new password.

How do you correct the environment variable?

- A. The Sensitive option is checked by default and must be disabled
- B. The env:ADMIN\_PASSWORD variable can only be used for an initial installation
- C. The environment variable should not have the env: prefix
- D. The ADMIN\_PASSWORD variable should be configured via .magento.env.yaml

Correct Answer: C

Reference: https://devdocs.magento.com/cloud/env/environment-vars\_magento.html

### **QUESTION 3**

While setting up a Magento project, you run the following command:

magento-cloud variable:update ADMIN\_USERNAME --value=alice

What will this command do?

- A. Configure the Magento Commerce Cloud tools to use alice for API call authentication.
- B. Change your username to alice for logging into the magento-cloud CLI tool.
- C. Update the Magento cloud/admin/username config variable to alice.

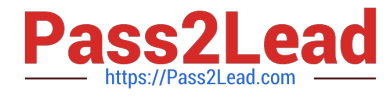

D. Change the username of the default administrator account to alice.

Correct Answer: C

#### **QUESTION 4**

You want to exclude some themes from static assets generation only for integration environments. You are trying to choose where to set the SCD\_EXCLUDE\_THEMES variable in the .magento.env.yaml file or in the Project Web UI.

What prevents the usage of the .magento.env.yaml file?

- A. Child environments inherit the variable when you use the .magento.env.yaml file
- B. The code from integration would be merged into the Staging and Production branches

C. The .magento.env.yaml file can contain only deployment configuration options, which are only available if static assets generation runs on the deploy phase

D. Only variables which are set using the Project Web UI has the option visible during build

Correct Answer: C

#### **QUESTION 5**

You upgraded an integration branch in your Magento Commerce Cloud project, but received an error during the deploy phase.

What are the two ways to review details about the deployment? (Choose two.)

- A. View the logs in the var/reports/ directory on the remote server
- B. View the exception.log file in the var/log/ directory
- C. View the deploy.log file in the /var/log/ directory
- D. View the cloud.log file in the var/log/ directory

Correct Answer: AC

#### [MAGENTO-CERTIFIED-PR](https://www.pass2lead.com/magento-certified-professional-cloud-developer.html) [MAGENTO-CERTIFIED-PR](https://www.pass2lead.com/magento-certified-professional-cloud-developer.html) [MAGENTO-CERTIFIED-PR](https://www.pass2lead.com/magento-certified-professional-cloud-developer.html) [OFESSIONAL-CLOUD-](https://www.pass2lead.com/magento-certified-professional-cloud-developer.html)[DEVELOPER VCE Dumps](https://www.pass2lead.com/magento-certified-professional-cloud-developer.html) [OFESSIONAL-CLOUD-](https://www.pass2lead.com/magento-certified-professional-cloud-developer.html)[DEVELOPER Practice Test](https://www.pass2lead.com/magento-certified-professional-cloud-developer.html) [OFESSIONAL-CLOUD-](https://www.pass2lead.com/magento-certified-professional-cloud-developer.html)[DEVELOPER Study Guide](https://www.pass2lead.com/magento-certified-professional-cloud-developer.html)